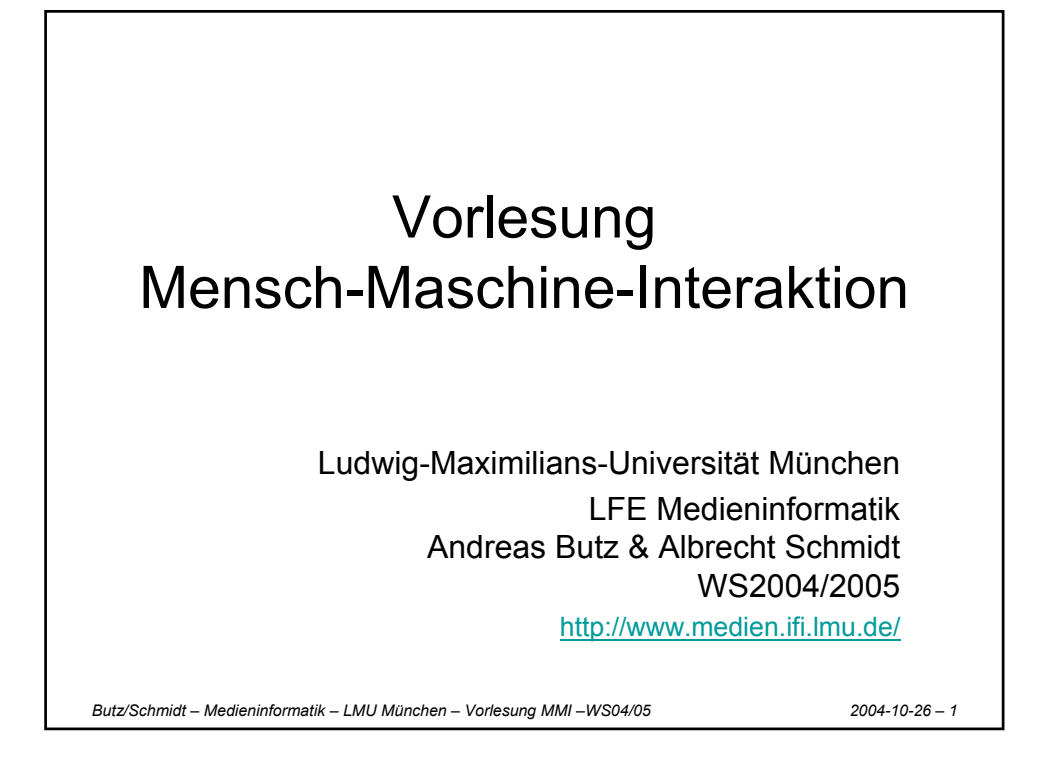

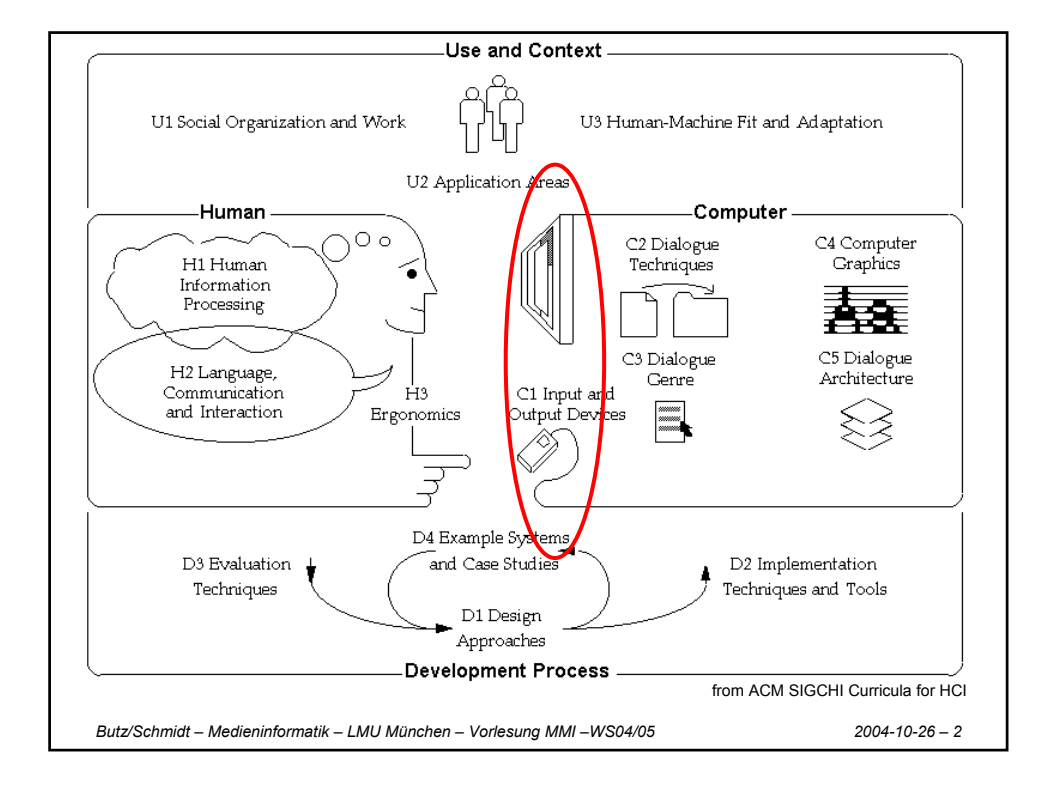

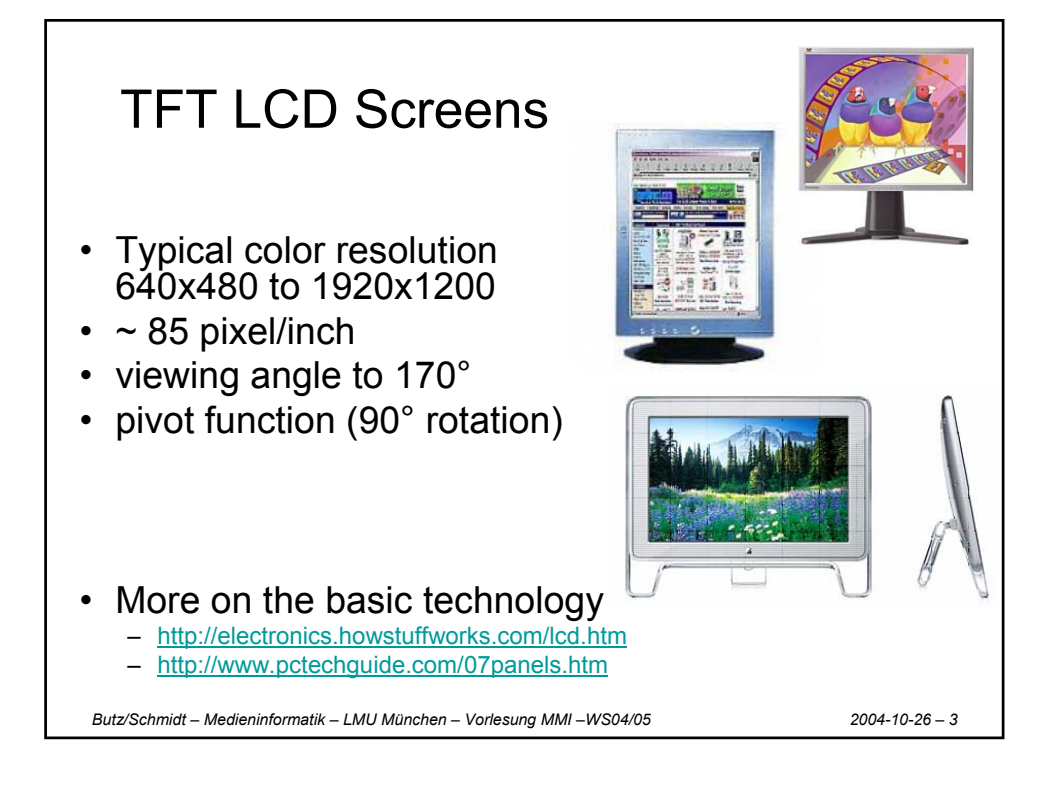

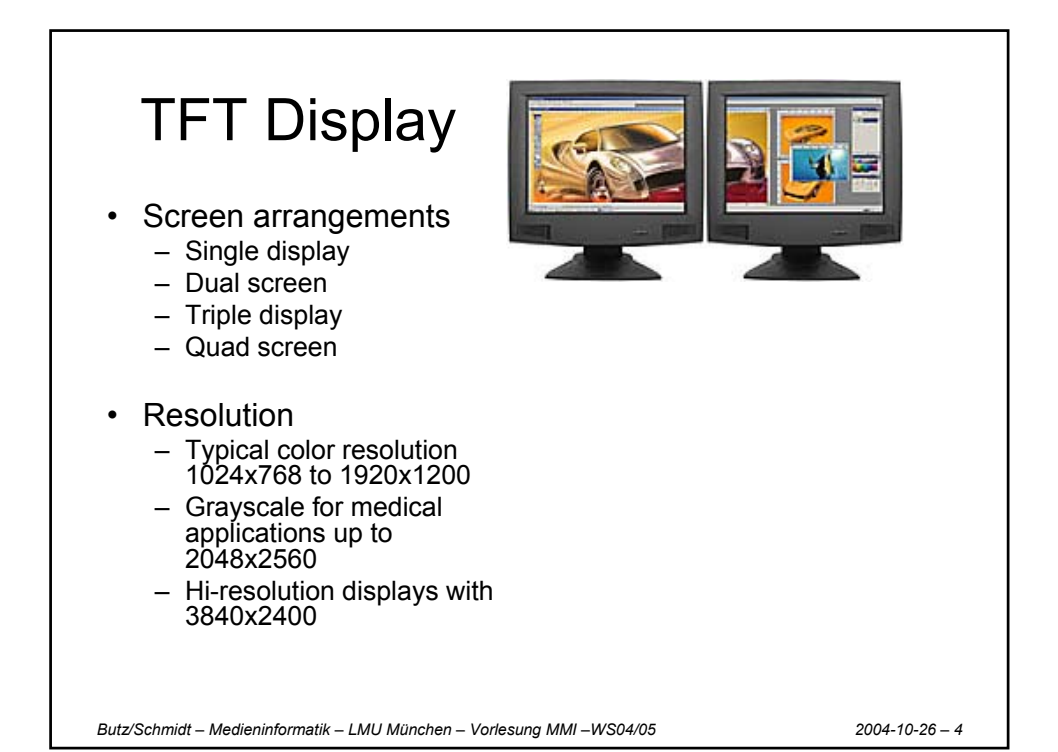

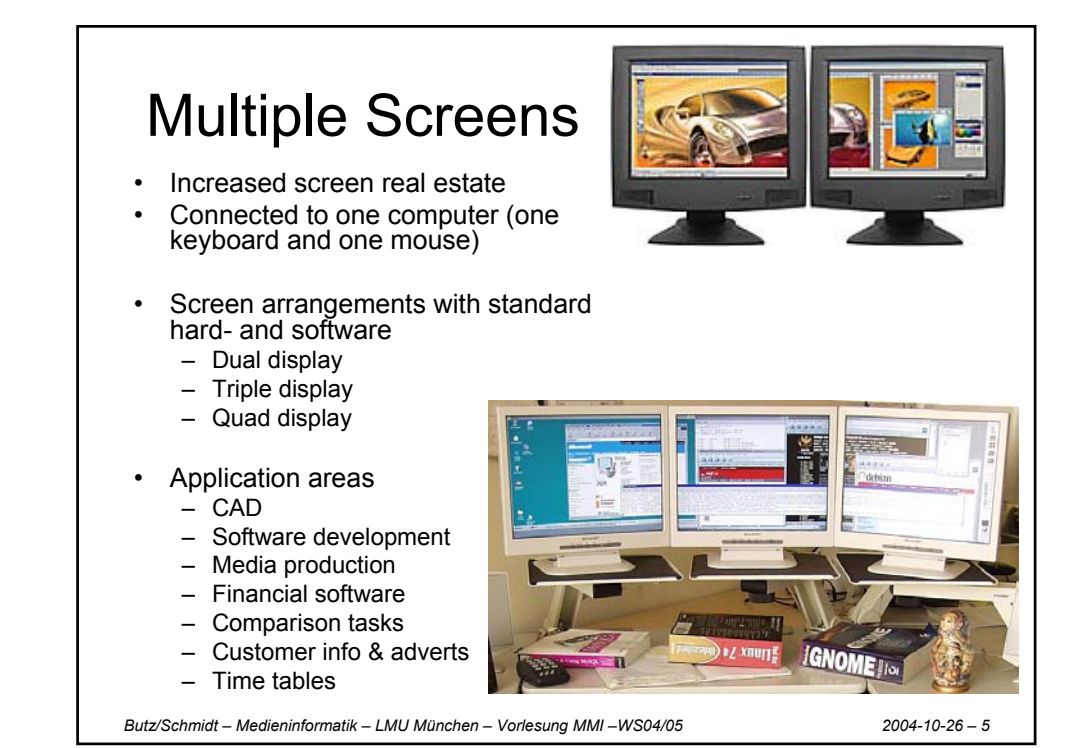

Multi-screen problems & solutions

- Dialog box appears on the boarder between the screens
	- Position in new screen
	- Position in application screen
	- Position at the cursor
- What is the meaning of maximizing a window
	- Within the current screen
	- overall
- Losing the cursor
	- Example of a solution: High density cursor <http://www.patrickbaudisch.com/projects/highdensitycursor/>

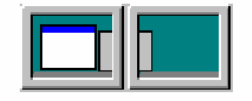

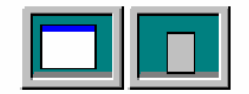

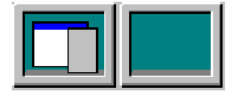

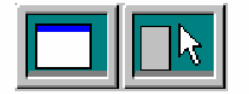

*Butz/Schmidt – Medieninformatik – LMU München – Vorlesung MMI –WS04/05 2004-10-26 – 6*

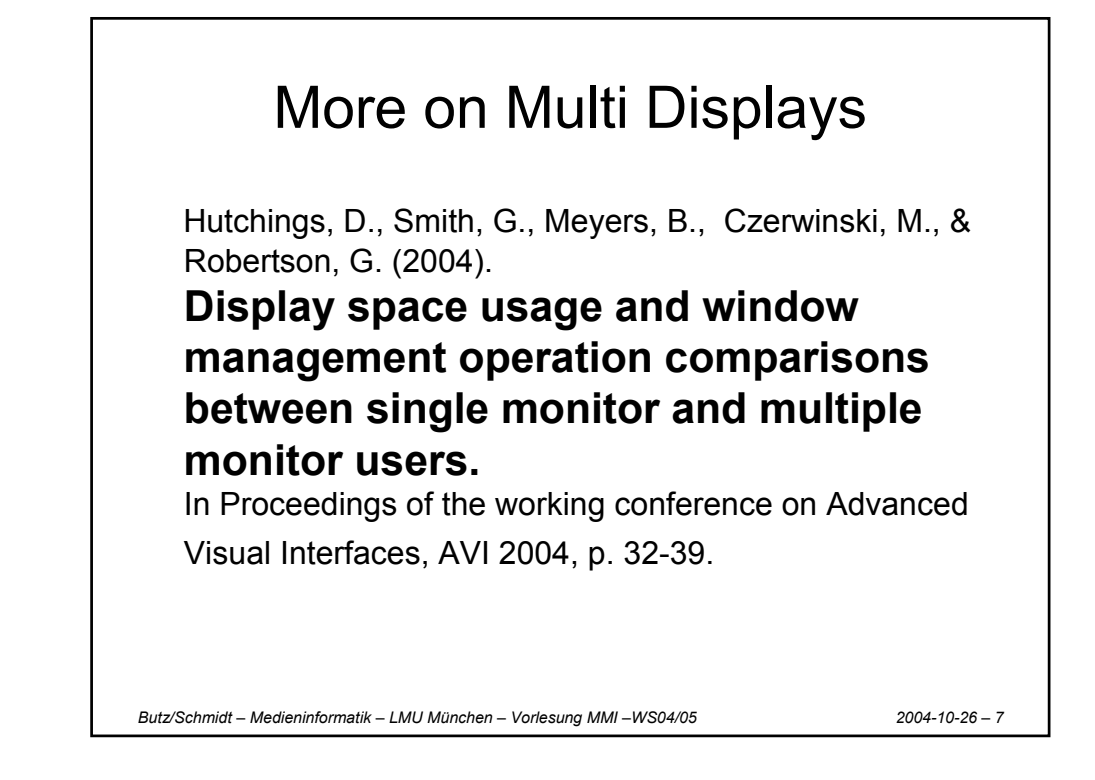

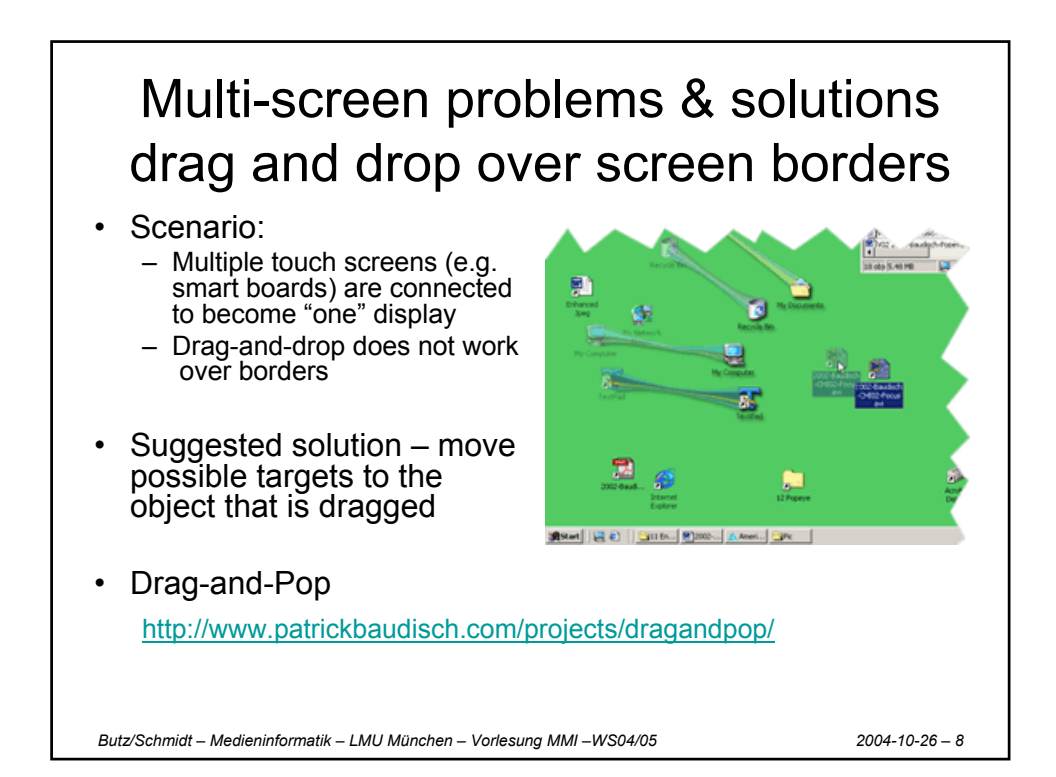

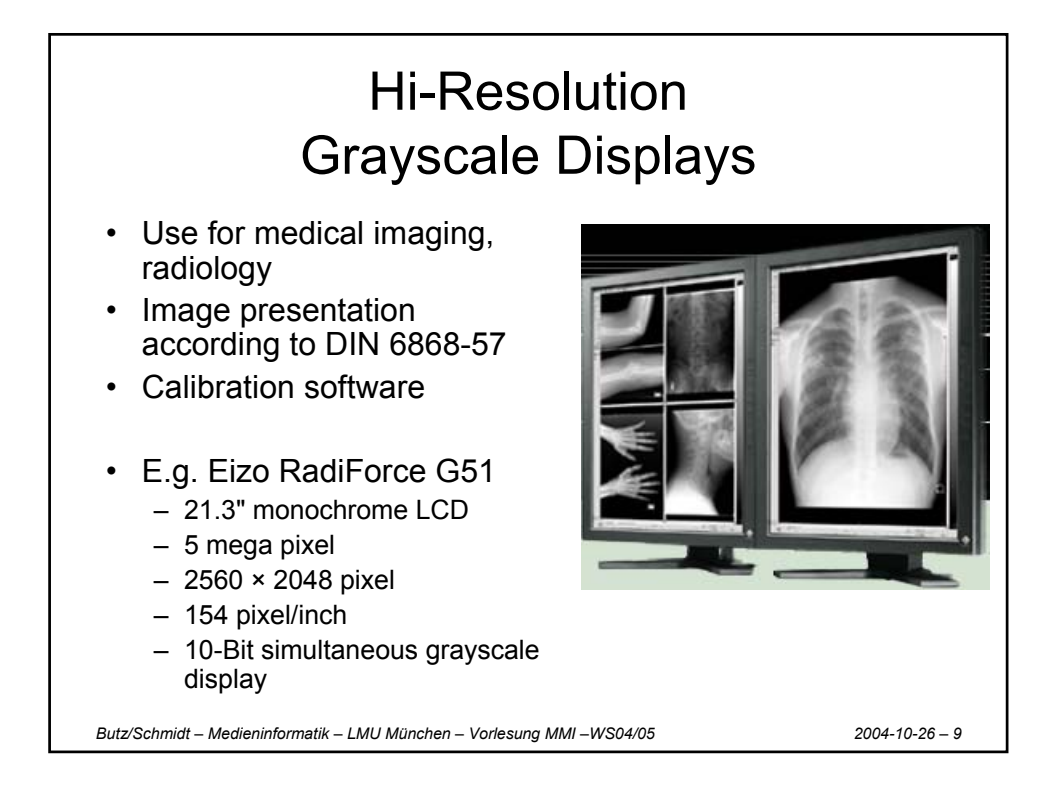

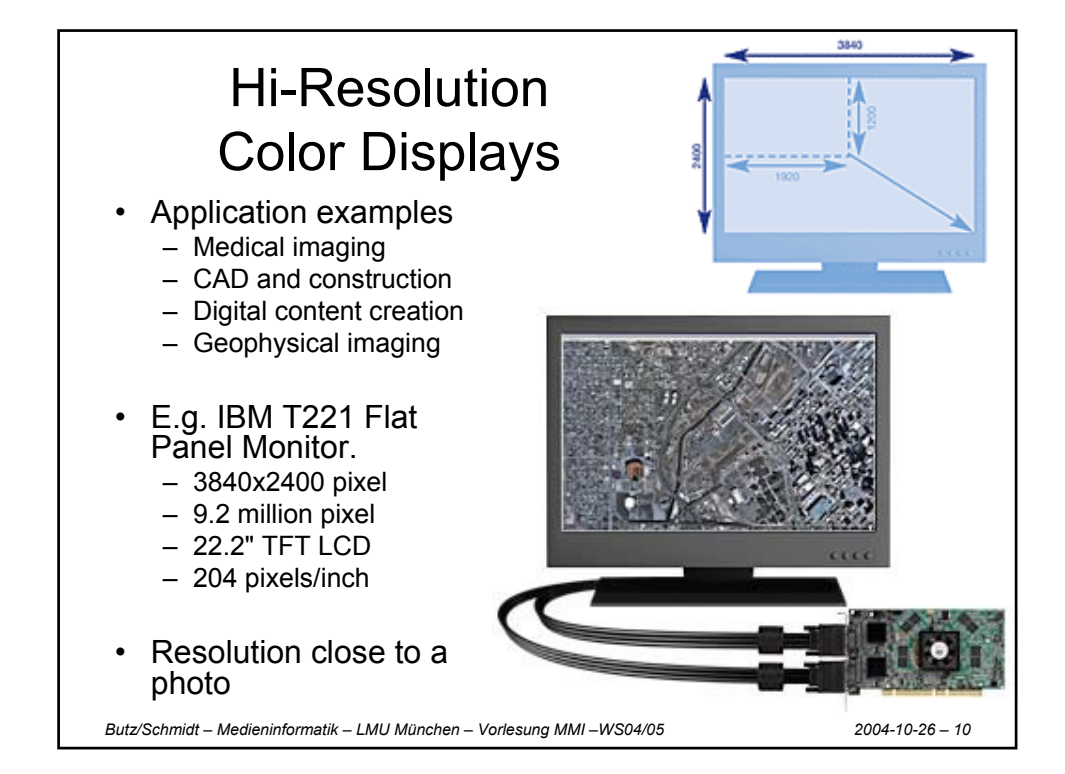

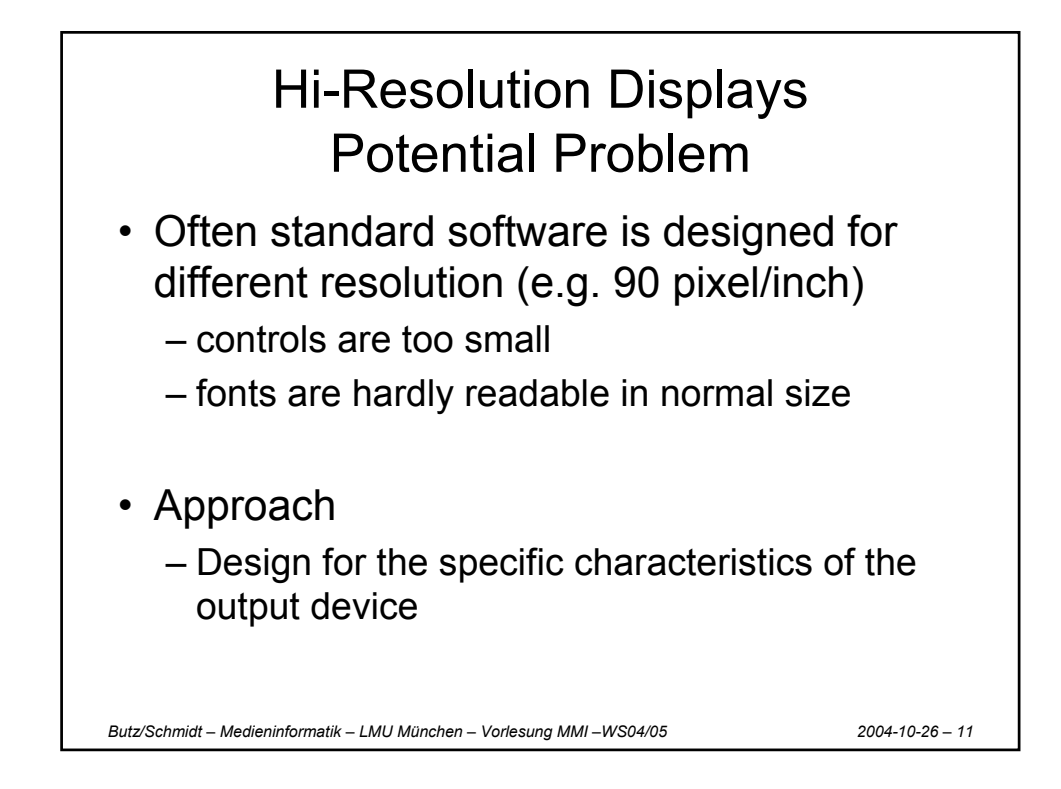

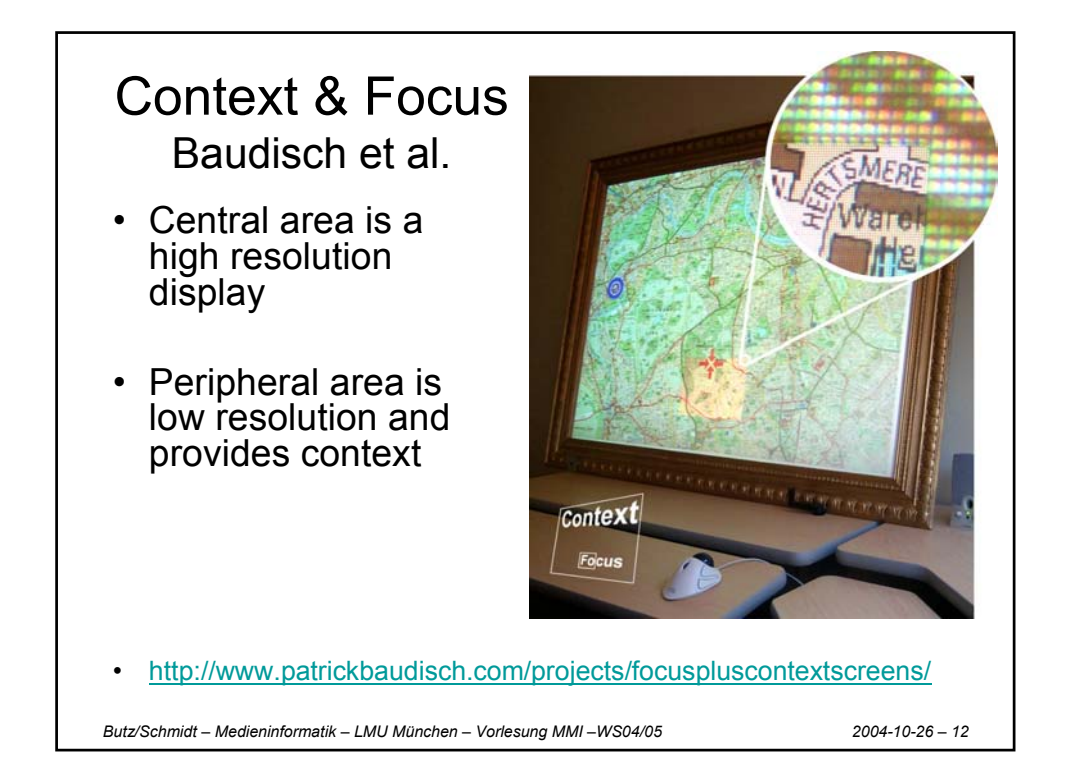

## Context & Focus Baudisch et al.

- Central area realized as TFT screen
- Periphery is projected
- Helps with task where context does provide important information

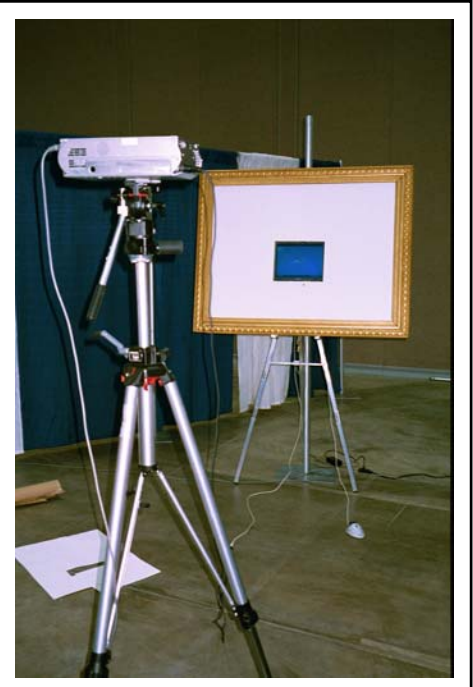

*Butz/Schmidt – Medieninformatik – LMU München – Vorlesung MMI –WS04/05 2004-10-26 – 13*

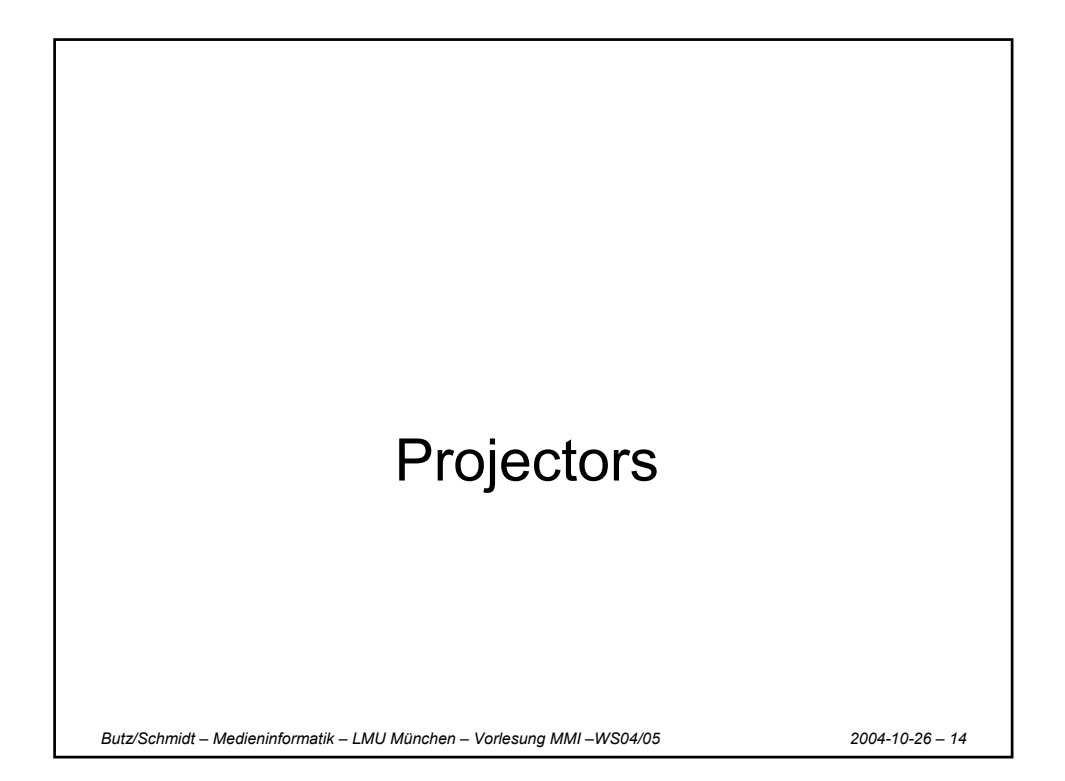

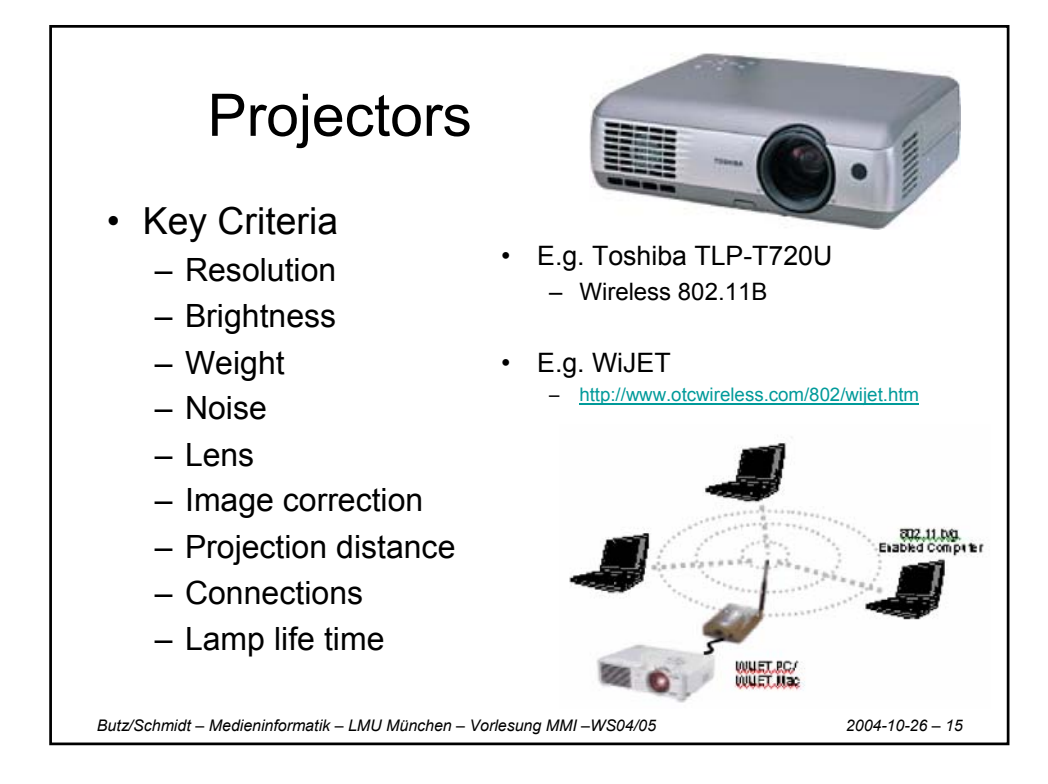

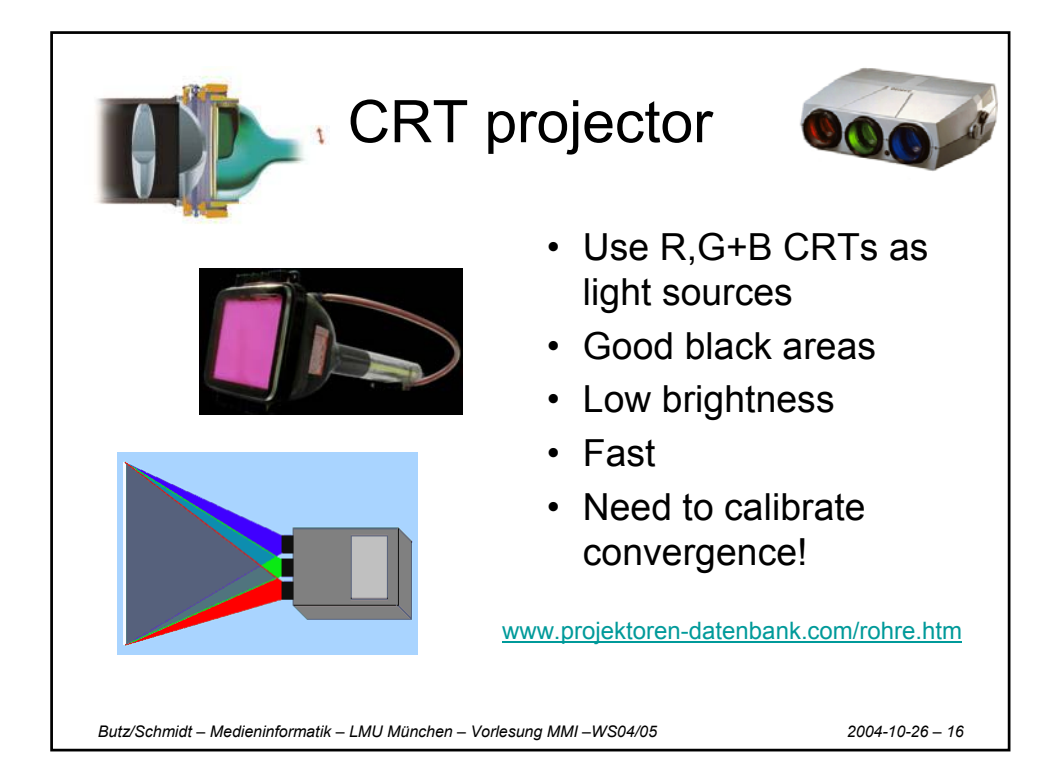

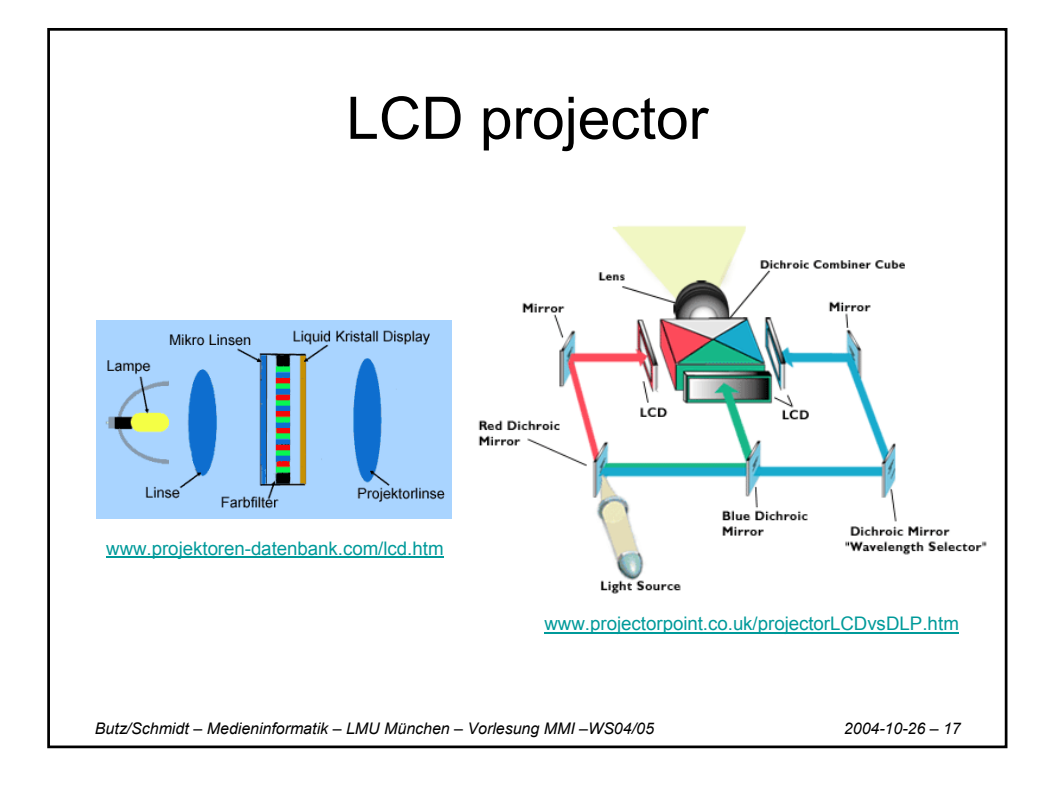

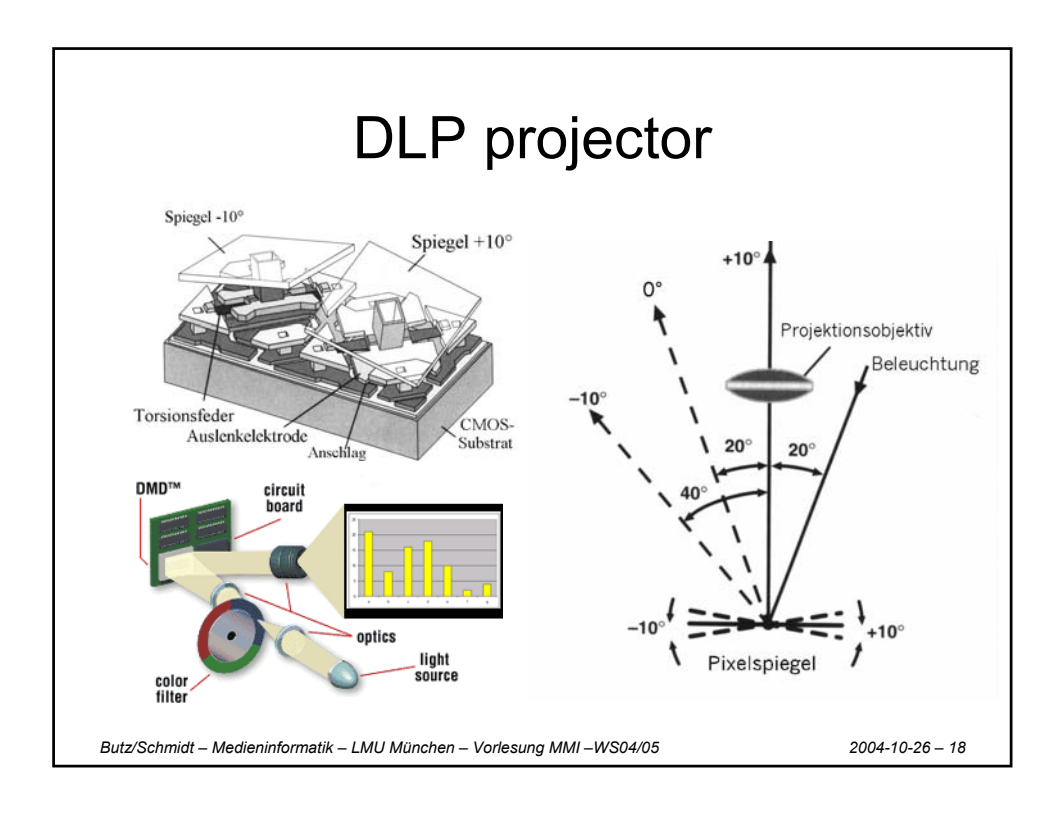

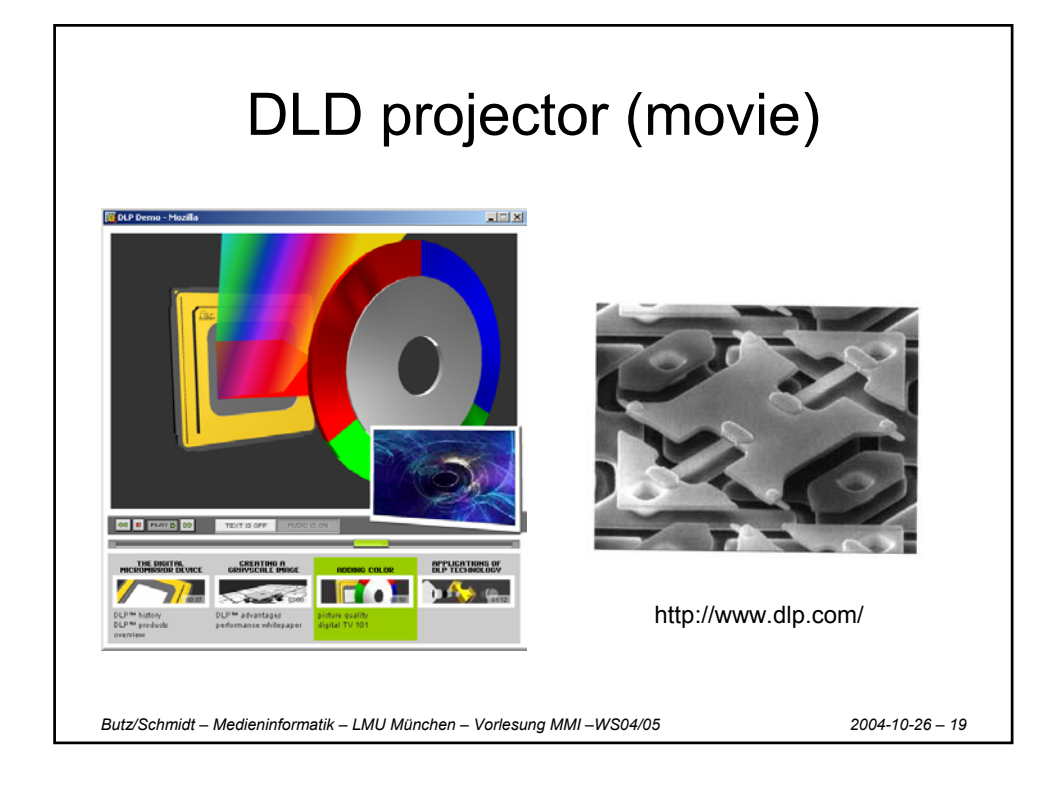

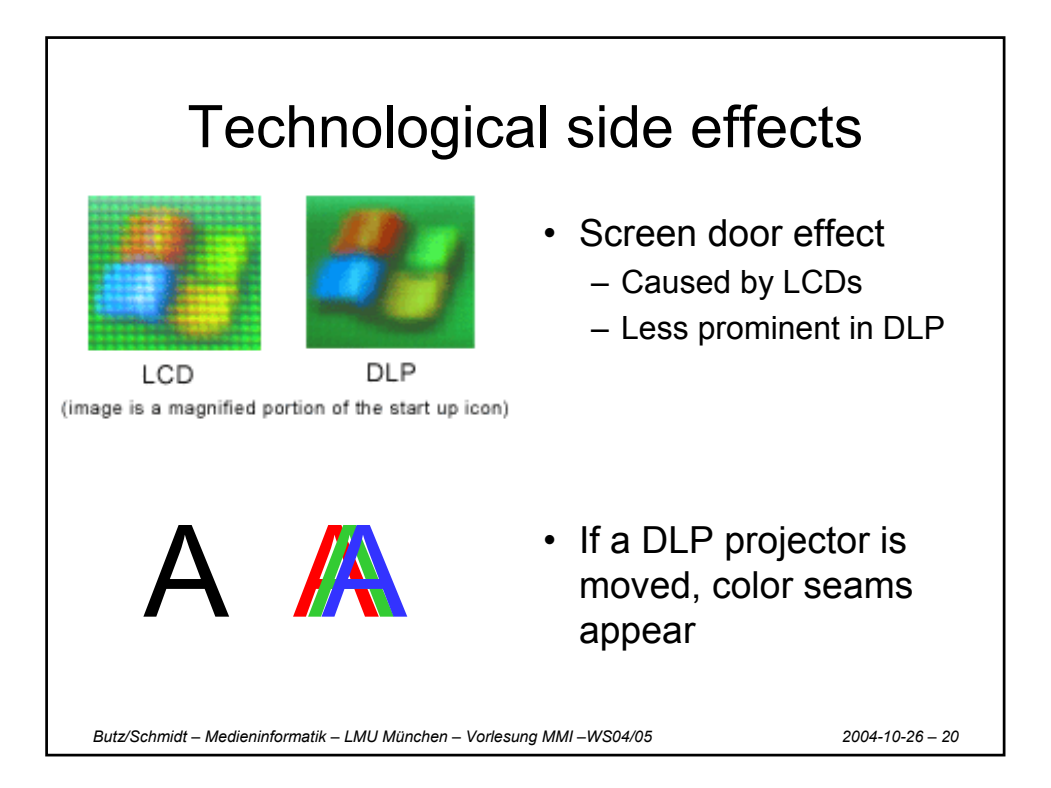

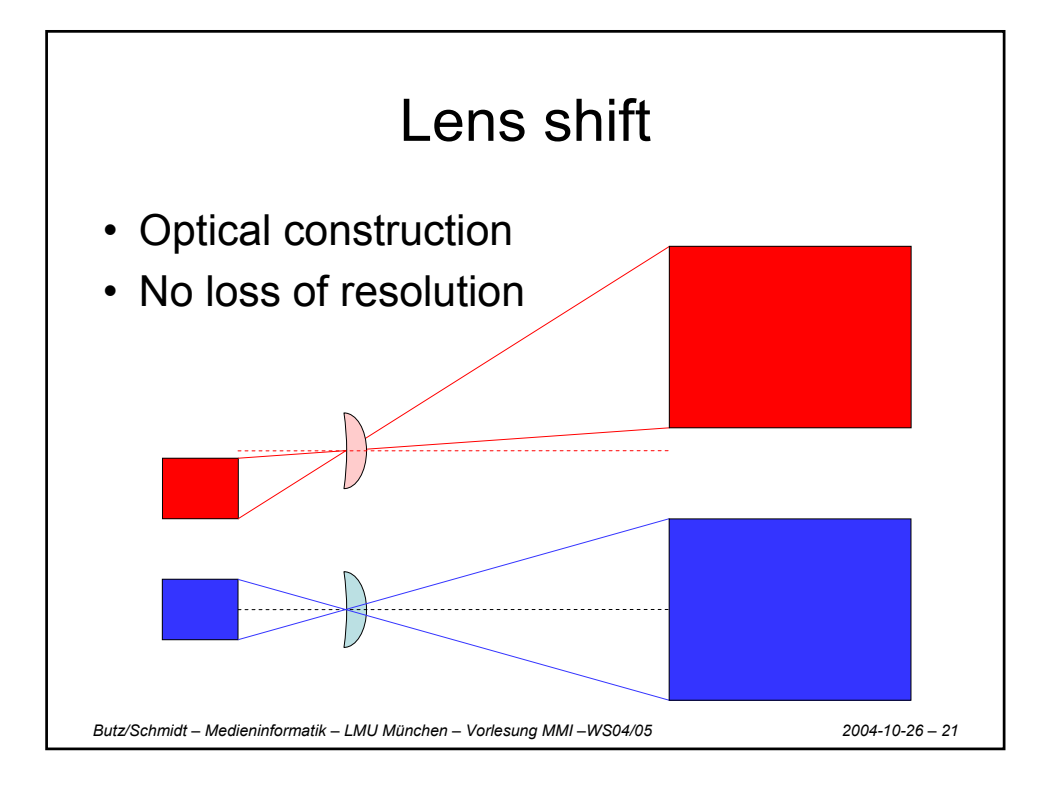

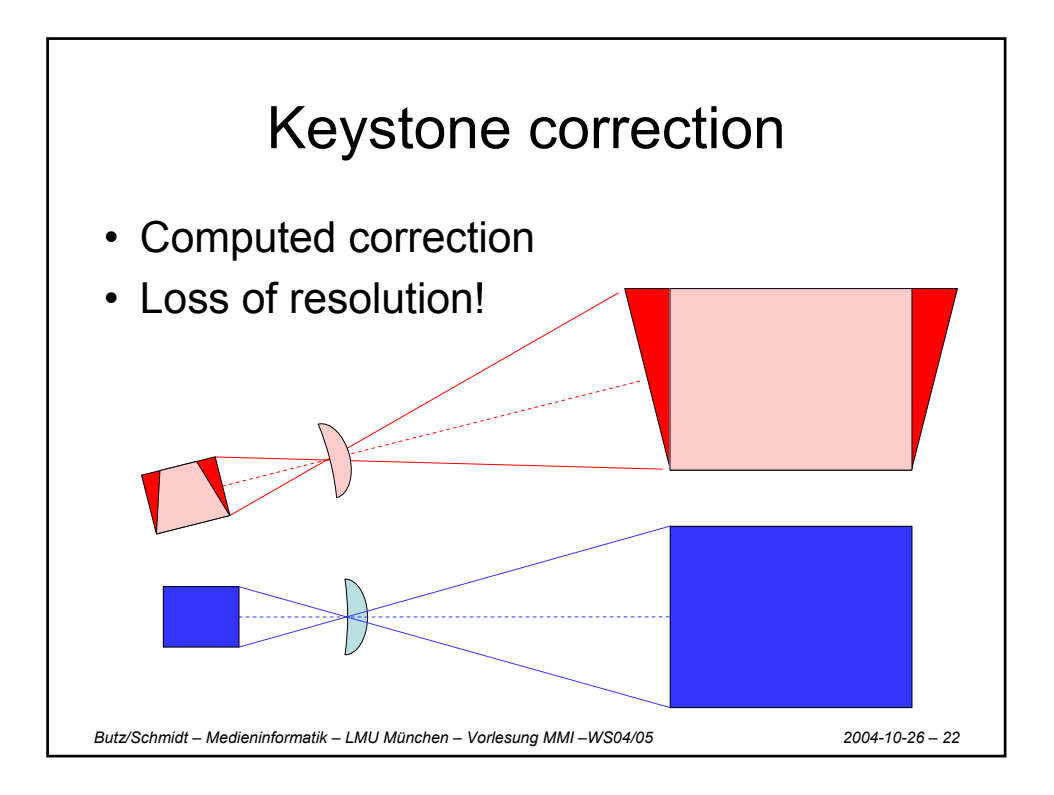

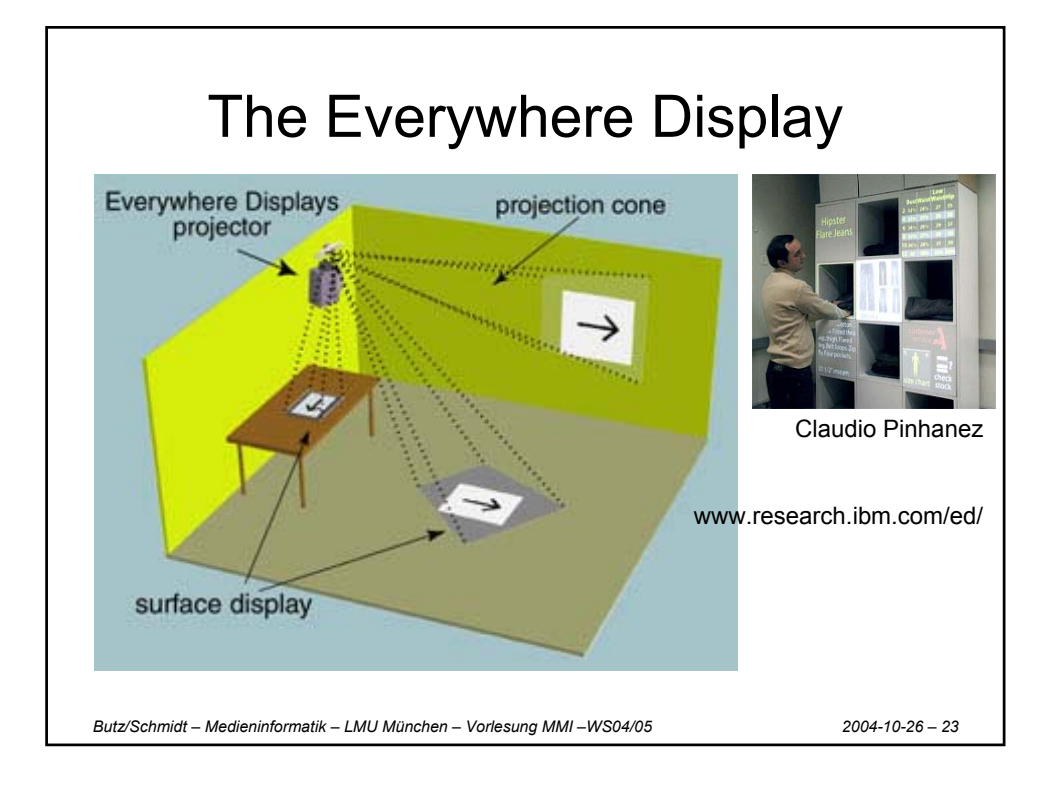

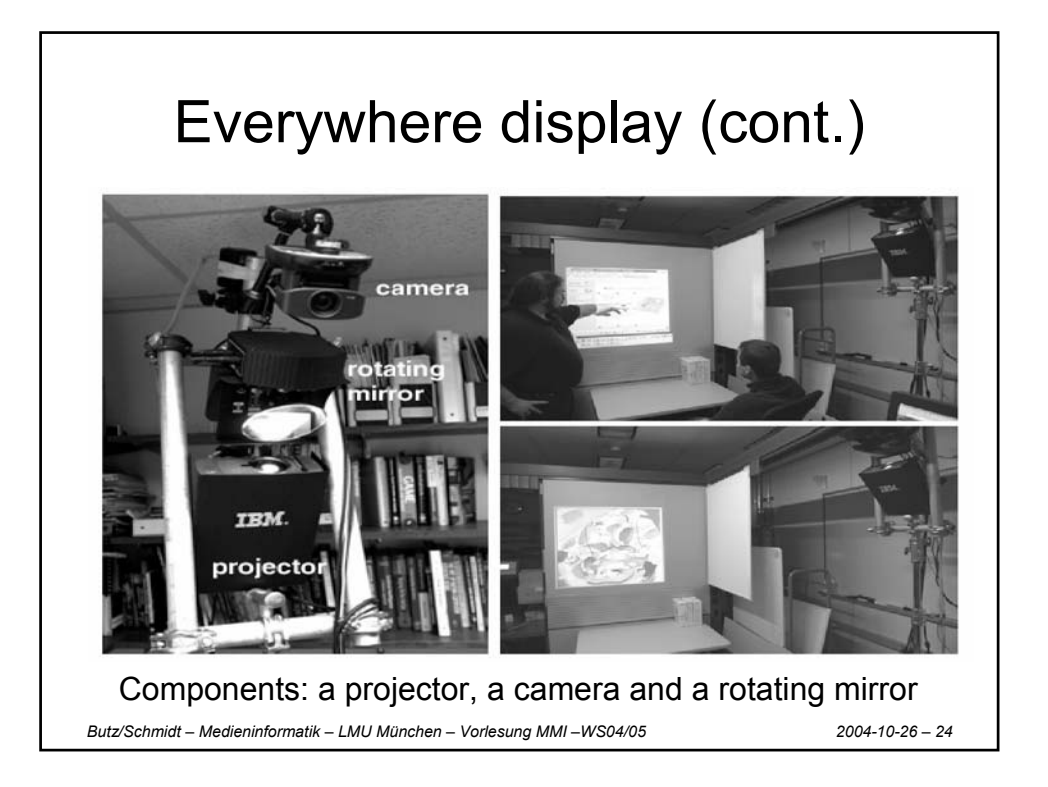

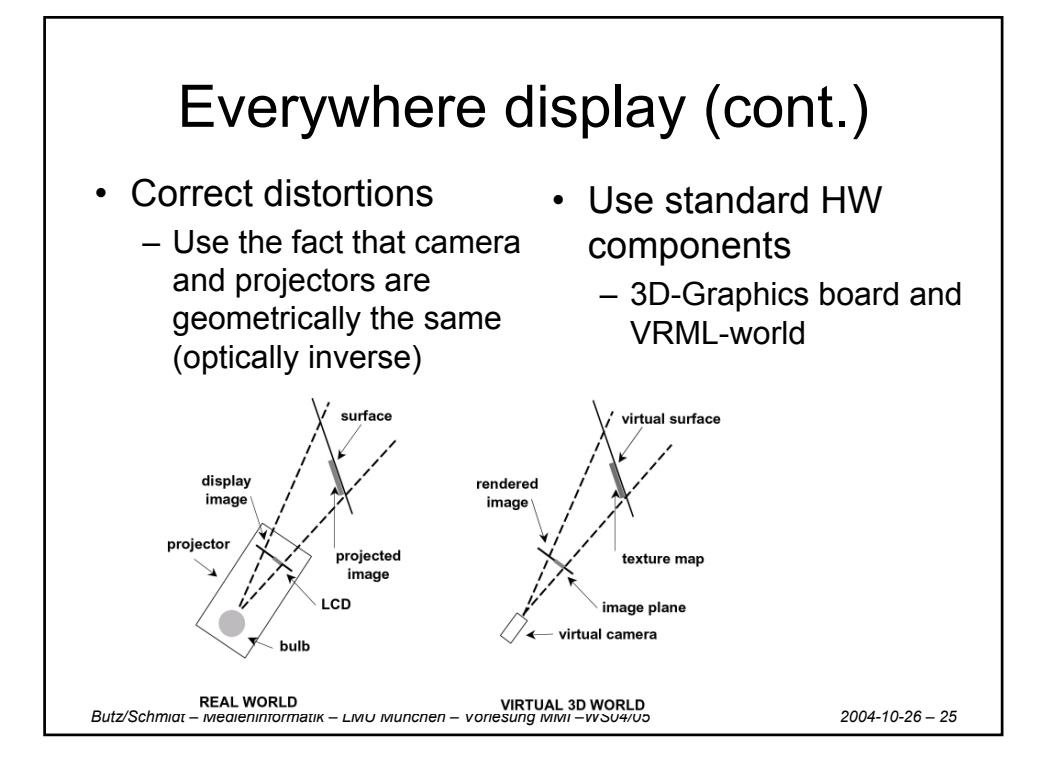

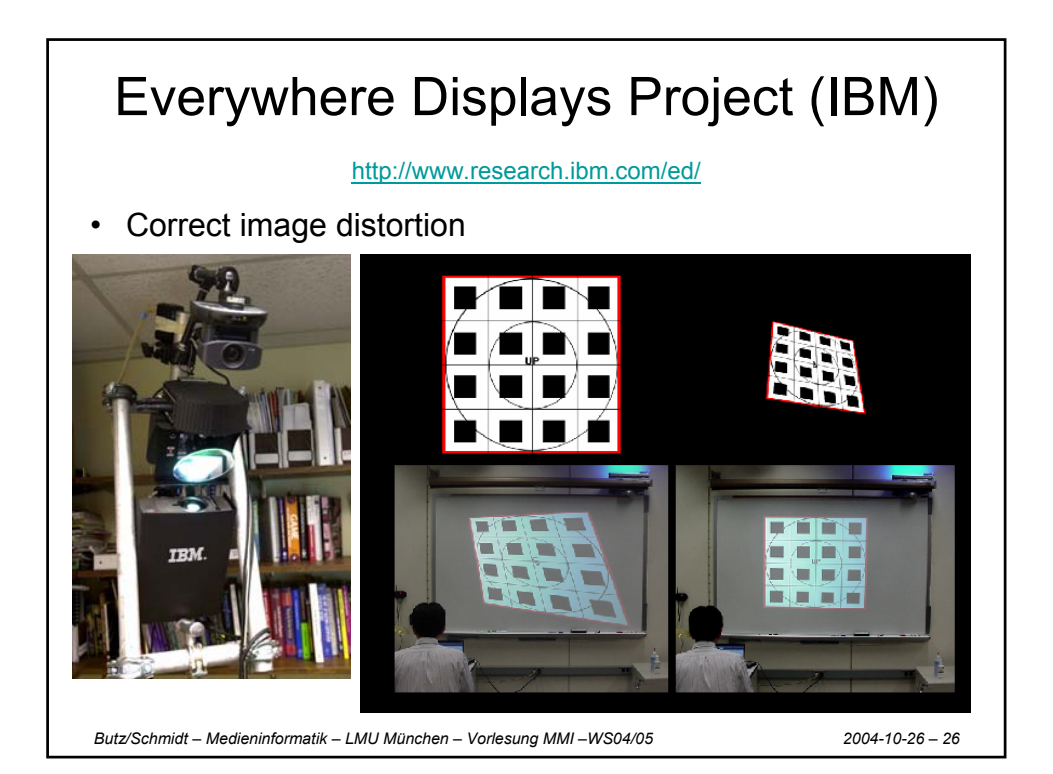

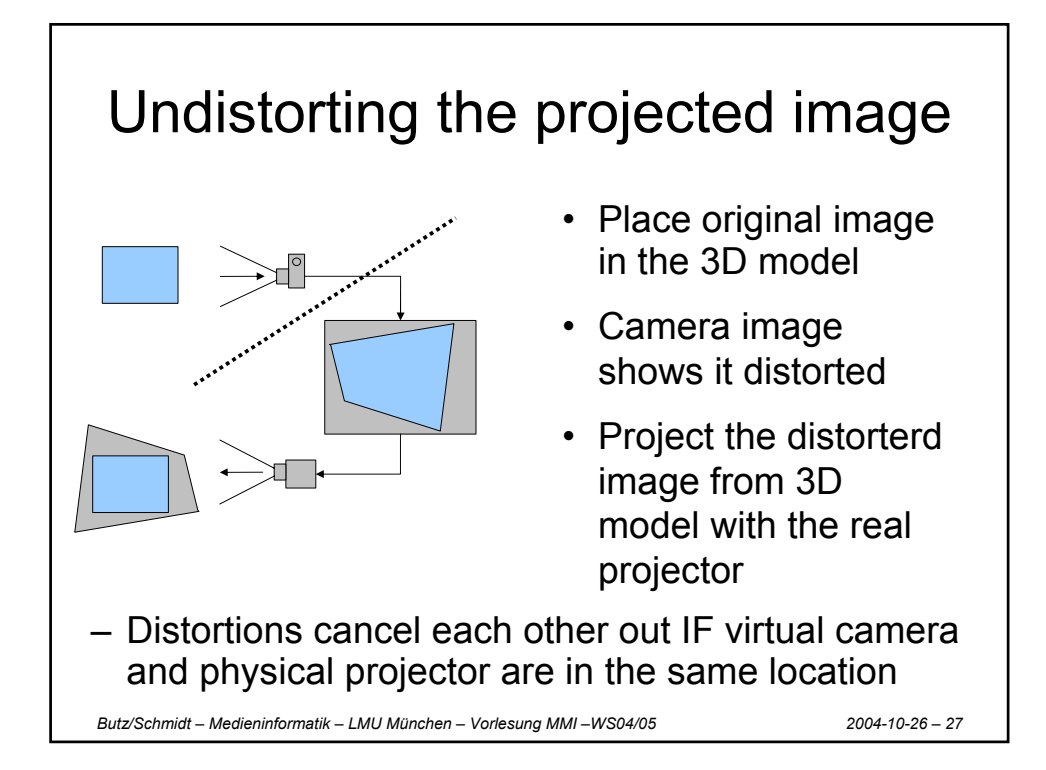

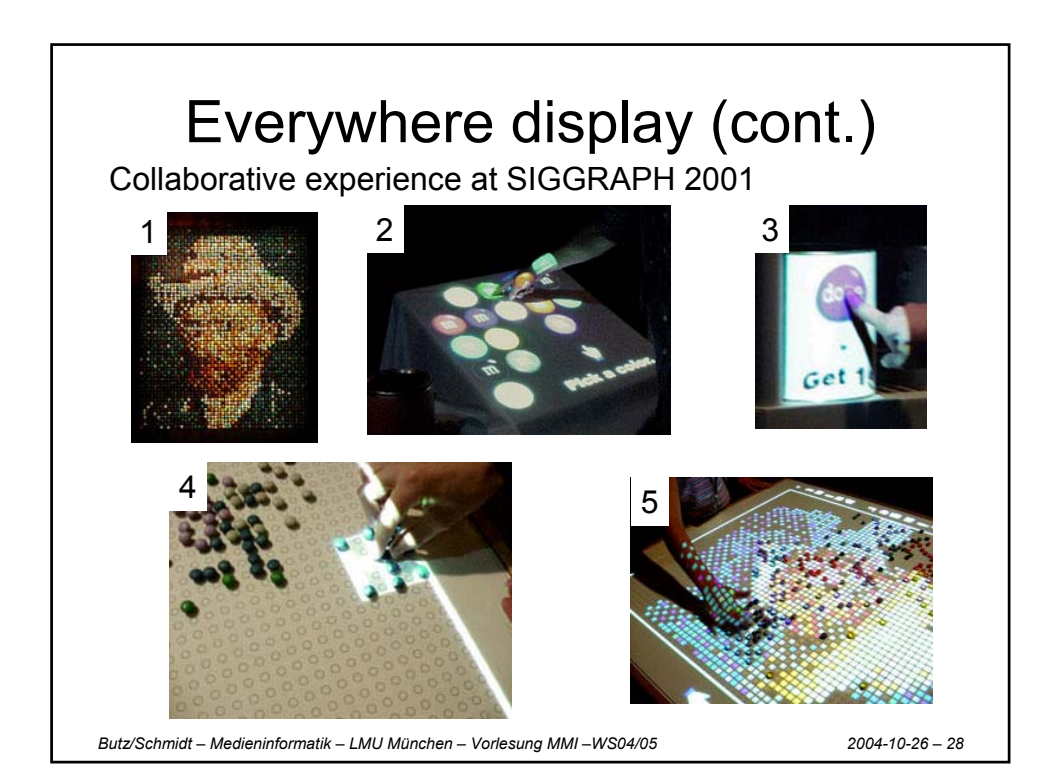

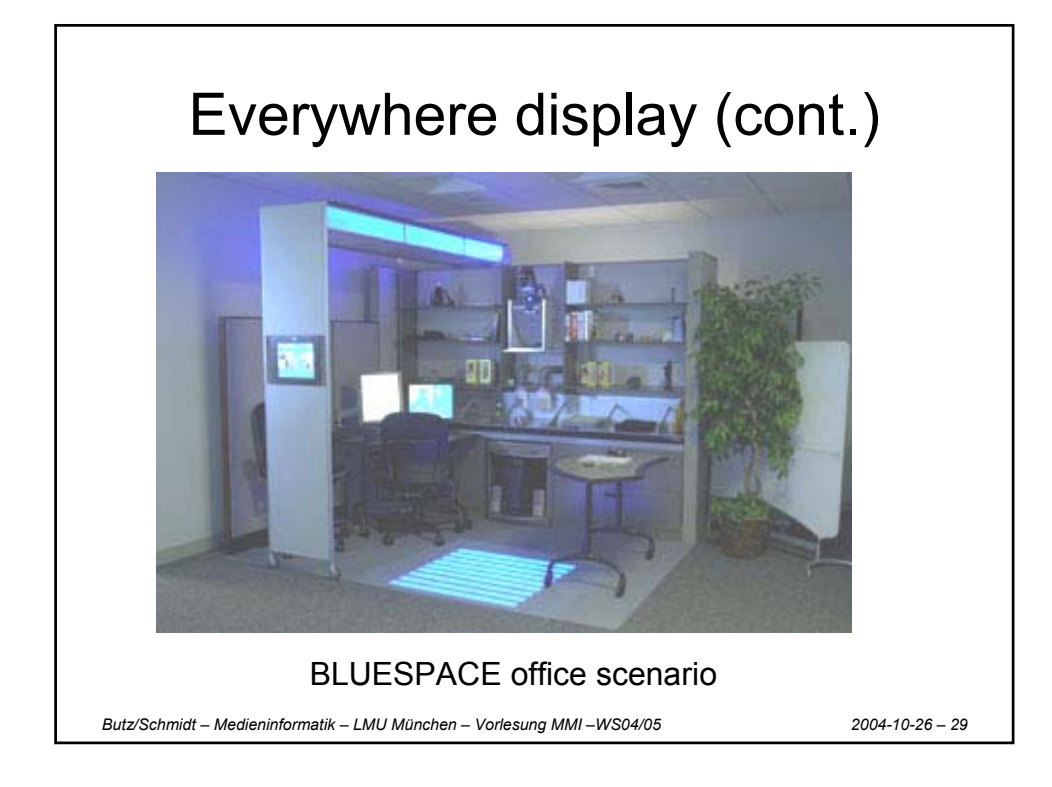

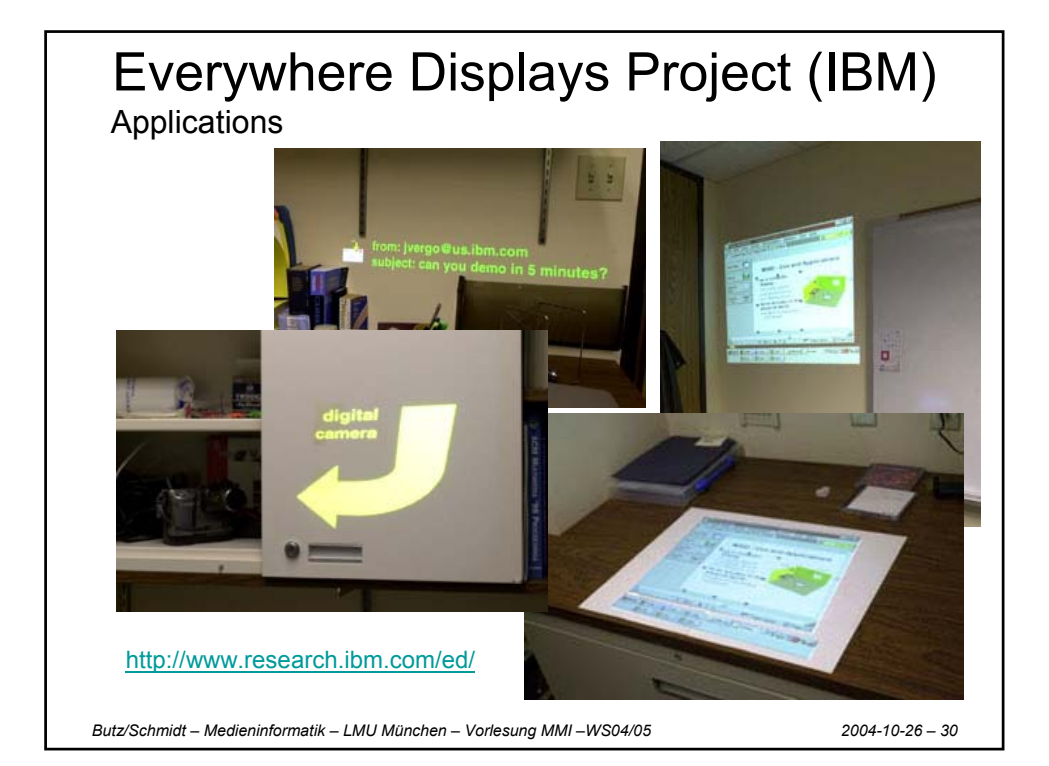

## SearchLight: Basic Idea

- Build a search function for physical objects
- A tool for directing the user's attention
- No 3D model of the environment

Ideas for realization:

- Optical markers for object recognition
- Highlighting by a projected spot

*Butz/Schmidt – Medieninformatik – LMU München – Vorlesung MMI –WS04/05 2004-10-26 – 31*

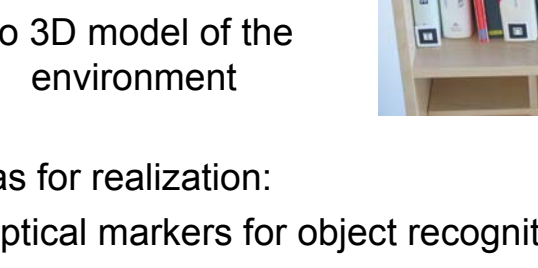

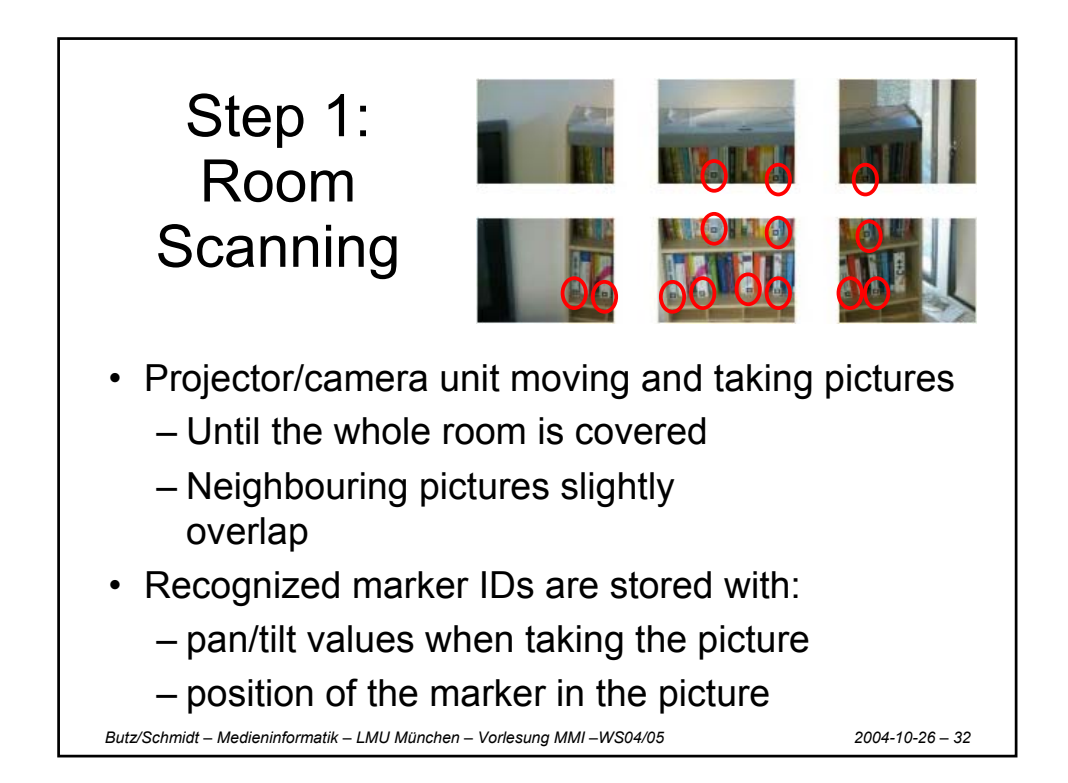

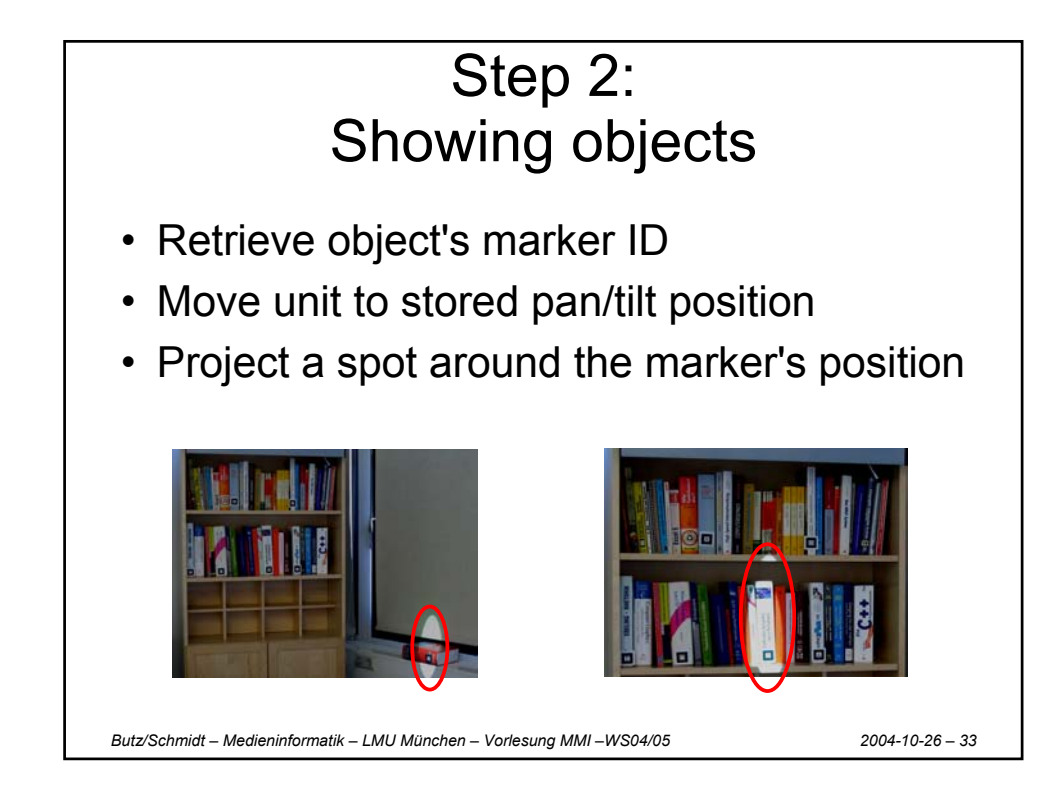